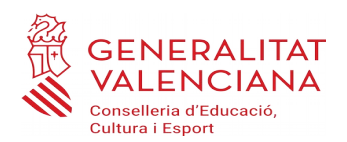

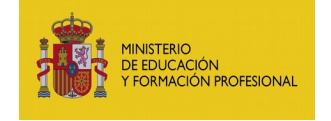

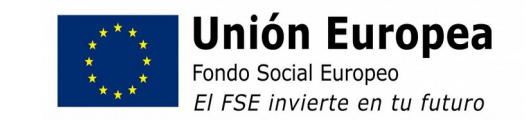

# **INICIO FASE EVALUACIÓN**

## **Documentación y plazo**

Los documentos que deben aportar los candidatos en la fase de evaluación serán los que se indican a continuación. El plazo para hacer llegar esta documentación será hasta el 11 de junio incluido.

- Solicitud de participación en la fase de evaluación.

[Pinche aquí](https://ceice.gva.es/documents/161863042/172579635/SOLICITUD+EVALUACI%C3%93N+.odt) ([en pdf aquí](https://ceice.gva.es/documents/161863042/172579635/SOLICITUD+EVALUACI%C3%93N+.pdf/))

- La copia del impreso de tasa debidamente pagado.

- Y en su caso, documento justificativo de hallarse en situación de exención del pago de la tasa o de minoración de la misma, en caso de ser necesario.

## **Forma de hacer llegar la documentación**

Por la situación actual de la Covid 19, los candidatos deberán hacer llegar escaneada esta documentación al correo electrónico de la comisión:

Sede Misericordia: **[acredita-infantil@cipfp-misericordia.org](mailto:acredita-infantil@cipfp-misericordia.org)** Sede Valle de Elda: **[evaluacion3ala@gva.es](mailto:evaluacion3ala@gva.es)**

Se tendrá que indicar en el asunto del correo nombre y apellidos del candidato.

# **TASAS**

*Según la base número 18 de la convocatoria de la Dirección General de Formación Profesional y Enseñanzas de Régimen Especial, de la Conselleria de Educación, Cultura y Deporte, por la que se promueve en la Comunitat Valenciana un procedimiento para la evaluación y acreditación de determinadas unidades de competencia profesional, adquiridas a través de la experiencia laboral o de vías no formales de formación, en la familia profesional de Servicios Socioculturales y a la Comunidad:*

*"Para acceder a la fase de evaluación hay que abonar una tasa por cada unidad de competencia solicitada. La citada tasa se fijará al amparo de lo dispuesto en el artículo14.4 de la Ley 20/2017, de 28 de diciembre de Tasas."*

CONSELLERIA D'EDUCACIÓ, CULTURA I ESPORT Direcció General de Formació Professional i Ensenyaments de Règim Especial Servei de Gestió de la Formació i Qualificació Professional Av. Campanar, 32 - 46015 València

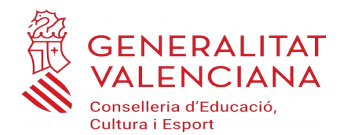

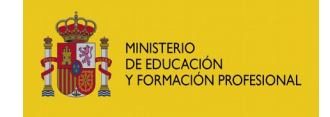

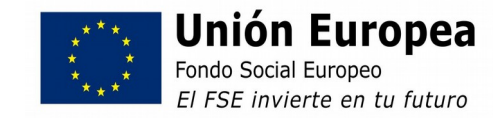

### *Durante el año en curso, la tasa por Unidad de Competencia a evaluar en la fase de evaluación será de 12,36 €.*

Las exenciones o minoraciones en el importe de la tasas serán las contempladas en el artículo *14.4* de la Ley 20/2017, de 28 de diciembre, de la Generalitat, de tasas:

> - Se encontrarán exentos del pago de tasas los sujetos pasivos que se encuentren inscritos como demandantes legales de empleo, con una antigüedad mínima de tres meses, referida a la fecha de la respectiva inscripción.

> La antigüedad de tres meses se computará desde el momento de inscripción como demandante de empleo hasta el momento de pago de las tasas.

> - Tienen derecho a una bonificación del 50 por 100 de la cuota "los discapacitados con un grado de discapacidad igual o superior al 33 por 100".

#### PAGO DE TASAS

**Para acceder al impreso de pago de tasas,** pinche **[aquí](https://atenea.ha.gva.es/sara/servlet/com.hacienda.pdf.pdf417.ServletRecogidaDatosSimulador?ID_SIMUL=SIMU046-9775)** 

**(Nota importante: al ir a pagar la tasa, arriba a la izquierda en el concepto Órgano Gestor hay que poner Centros de València o Alicante, según donde esté la sede en que está inscrita la persona candidata)**

Si desea saber la información para la correcta obtención del modelo de la tasa, en este enlace la encontrará : **[información de las tasas](http://atv.gva.es/va/tributos-impuestos-declaraciones-tasas-046-pasos)**

En caso de tener problemas de descarga del impreso de la tasa, contacte con este correo y le daremos las instrucciones oportunas

**ivqp@gva.es**

València a 7 de junio de 2021